## **Photoshop CC 2019 Version 20 Full Product Key Incl Product Key [Win/Mac] 2023**

Installing Adobe Photoshop is relatively easy and can be done in a few simple steps. First, go to Adobe's website and select the version of Photoshop that you want to install. Once you have the download, open the file and follow the on-screen instructions. Once the installation is complete, you need to crack Adobe Photoshop. To do this, you need to download a crack for the version of Photoshop that you want to use. Once you have the crack, open the file and follow the instructions to apply the crack. After the crack is applied, you can start using Adobe Photoshop. Be sure to back up your files since cracking software can be risky. With these simple steps, you can install and crack Adobe Photoshop.

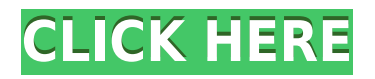

There are undoubtedly some components which are missing or need improvement. Moreover, I find it hard to recommend that Photoshop users immediately upgrade to the Adobe Creative Cloud Photography plan. The suites are too different to share an account. However, Lightroom CC - the foundation of the photography workflow - is a fantastic piece of software and clearly commands the lion's share of the Lightroom brand. This means both picking between Lightroom Classic (the most basic Lightroom product) and the more advanced versions - and, of course, the more expensive Lightroom CC - plus the various versions of Photoshop itself, which have names like CS3, CS5, etc. If you'd prefer to try the software before buying, the shop.adobe.com is a place to start. Choosing the right product is one of the key decisions a photography student needs to make, and it is somewhat more complicated than it may appear at first glance. In the early days of my photographic career, I bought a Canon Digital ELPH until I realised that I already had a Canon DSLR. Since then, I've bought and sold various cameras, but I have never found anything that compares to a high-end DSLR for the price. In this final part of the Lightroom review, we discuss Lightroom's advantages, and explain why it is quicker, easier and more functional than similar products such as Adobe's own Photoshop Express, Apple's Aperture, and the Microsoft-supported PhotoShop. First of all, Lightroom 5 is now what I call the best version of the program I have ever used. No exaggeration. It really feels like the program was designed with you in mind and pretty much everything "just works." Adobe has released a lot of updates and I have experienced some problems along the way—mainly the odd name change, which caused me some annoyance, as well as problems caused by the "fetch latest version en masse" update mode that Adobe has adopted with Creative Cloud. But 7 is as good as it gets.

## **Photoshop CC 2019 Version 20 Download free Serial Number Full Torrent WIN + MAC x32/64 2022**

Whatever you choose, remember this simple thing: read the tutorials. They're there if you need them. They'll point you through any bumps in the road that you might be faced with. All that information is there. Find out how to use the features of Photoshop and how to use each feature. You can buy Adobe Photoshop online or at most stores that sell Apple products. There is one other way as well that is by using the tools available on your Mac computer if you are using Apple products... Whether you are a hobbyist or a professional, you will need a reliable camera, a reliable internet connection, fast processor, and good pictures. If you are a better photographer, you might also want a DSLR Camera or video camera! And you will probably want to buy a tripod as well because you will be taking a lot of pictures. In all honesty, it's probably the worst thing that you will ever buy because it's a focus tool that is going to be cumbersome. The biggest thing you will miss is basic editing, like cropping and resizing photos and correcting lighting. And you will also need a video editor that is comparable to Camtasia. In my new book, we have a guide to photo and video editing. The second most important thing that you might need is a good cataloging software because that's basically where you will be putting a lot of your art in the future. It is a full lighting and editing program that you will most likely need. Photoshop is an amazing and comprehensive tool that will enable you to create the best-looking pictures you can. The tools available within Photoshop translate to many fields of creative endeavors. Don't just rely on a Photoshop subscription that you could be missing out on multiple opportunities. Create your own photomanipulations in the new Photoshop app and get started for free today. e3d0a04c9c

## **Photoshop CC 2019 Version 20 Licence Key Product Key Full For PC {{ updAte }} 2023**

Photoshop is fully functional and easy to use, even on a budget. Other image or photo editing software may be lightyears ahead in terms of features and functions, but if that isn't the case, then it will still be a hassle. Photoshop is lightyears ahead of that! Color layers are great, and there are more than a few editors out there that offer luminosity adjustment layers, but most times, you are missing the contemporary features. Photoshop offers the ability to apply luminosity masks with ease. It can also automatically apply adjustment layers and also give you luminosity options. The most important feature Adobe Photoshop has is the ability to use multiple masks. You can pick and choose which masks to be used with your layered image, and the software will adjust accordingly. The only feature that could be better is the ability to *scroll through* different mask selections without having to rotate and spin the image. If you are wanting to improve the appearance of something, Photoshop can correct colors efficiently. Color correction can remove color blemishes or variants, isolate certain colors, adjust blend modes and the like. It is a great feature. An extremely useful feature is the ability to remix the edited image. You can select what should be removed or changed. It's a great feature that is easy to use. Remix is available for photos and other layers, but you can only remix one layer at a time. You have to go back and remix other layers even if you are done editing that video.

camera raw filter photoshop 2021 free download download kalender 2021 photoshop photoshop elements 2021 kaufen download download template kalender 2021 photoshop photoshop elements 2021 testversion kostenlos download download photoshop cc 2021 kuyhaa how to download and install adobe photoshop 2021 adobe photoshop 2021 v22.1.0 download download photoshop cc 2021 full version photoshop 2021 full version free download

It can be tough to figure out which tools in Photoshop work best for the job. This intermediate-level Photoshop book and video tutorial will take you through the essential Photoshop tools to help you learn which one is right for your project. Learn how to learn. The digital imagery you see on the web is made possible by Photoshop. A graphic designer can add details, remove elements of the original image, and blend images together to create a brand new photograph. This Photoshop book and video tutorial will take you through the basics of what Photoshop's tools can do. Adobe Photoshop is the single most powerful image editing and retouching software on the market, and the program has grown in power considerably since the early days. Over the years, Photoshop has become a solution for many kinds of visual problems, such as retouching, compositing, digital sculpting, file organization, color correction, and even architectural models. Only if you've worked with Photoshop or Elements before for image editing, it's easy to overlook the more complicated features available—or simply miss them. Destroying an image of any kind, even that old adage "a picture's worth a thousand words," is really the job of Photoshop, which gives you an extraordinary number of functions and abilities when you manipulate a digital image. Essential Lightroom is a complete moving image workflow solution that automates common tasks that you're likely to perform throughout your day as a photographer or video editor. Create, organize, and edit your project with ease. And with integration with most popular editing, printing, and displaying platforms, as well as desktop sharing, you're never far away from your work.

Another exciting new addition to Photoshop is its ability to create a vector graphic. Previously, it lacked the ability to create a truly vector graphic, with only the option to "save as" a raster file. However, with the latest releases, Photoshop now has a few options for creating vector graphics. Basic editing is sometimes all that is needed to make an image perfect, so in the most recent version, the new Adjustment layer is a handy addition. The Adjustment Layers give you complete control over your image and makes quick positive or negative changes to individual layers. Some parts of an image such as a sky or water are hard to edit correctly. So Adobe Photoshop users can now create their own custom adjustment layer so they can paint on an image so that it looks even, by simply dragging a pen. This new version of Photoshop has a wide range of new filters, and the default text filter in the application has a high-quality built-in generator. Photoshop filters can be applied to your photos and designs, to turn an average-looking image into a stunning, professionallyproduced piece. In recent tweaks and updates to Photoshop for 2020, the application introduced the user interface (UI) panel and the Watermark tool for easy and effective addition of watermarks and text to your photo files. The updated user interface panel provides a lot less clutter and can be more intuitive to use than before. Enhancements in graphics and photo editing applications have led to an ability to place multiple objects on screen, which makes editing your designs easier.

<https://soundcloud.com/karicadi1975/tools-v3-2zip> <https://soundcloud.com/krecimullic/xlminer-free-download-crack-31> <https://soundcloud.com/dignergaohuau/max-payne-4-free-download-pc> <https://soundcloud.com/misononaylew/riverbed-modeler-academic-edition-175-crack-cocaine> <https://soundcloud.com/tankalili1981/race-3-full-movie-in-hindi-download-hd> <https://soundcloud.com/mermiyfornea1986/soal-dan-kunci-jawaban-sipensimaru-poltekkes-depkes> <https://soundcloud.com/agmelacy1978/tenente-colombo-serie-completa-torrent-243> <https://soundcloud.com/lichdarmpinne1987/home-designer-pro-crack-2020-21311-product-key> <https://soundcloud.com/mauhaymrnjech/rockstar-movie-download-utorrent-hd>

Let's look at some important features in the Photoshop 2019. The Process canvas is used to store a number of things such as layers, masks, guides, and channels. You can easily move the Process canvas from its slot at the bottom, into the upper part. Which is handy when working on complex layers. The layer panel contains layers that have been created in photo editing first. You just need to drag and drop these layers to another area in the toolbox. You can also edit the contents of layers by pressing on them. Change the opacity, color, size, and layer order. The important things that you should know are that the layers are arranged in a grid. While the color selector tool is also there, which is good for folks who do a lot of photo editing. How to access the Layers Panel? Just click on the Layers Panel icon from the panel tool. You can also access the Layers panel directly from the status bar. While image size and resolution are also important aspects of photo editing, they can greatly improve the editing experience when they are viewed in full-screen mode. The last tab, located at the bottom, is your image options. There you can change the Brightness, Contrast and Sharpness to change the image grading. While the File option, is great for saving imported media. This release of Photoshop is the first 3D seamless 2D-to-3D workflows. This Photoshop technology will evolve in the years to come with updates to Level of Detail, as well as more advanced methods of light simulation. It will be used to evolve 3D workflow within Photoshop and Essential Graphics, from pre-production to visualisation. Great progress is already being made on this technology with the latest builds of Adobe Creative Cloud.

[al-number-final-version-2022.pdf](https://www.pinio.eu/wp-content/uploads//2023/01/photoshop-2022-version-2341-download-free-serial-number-final-version-2022.pdf)

[https://alminhaj.org/wp-content/uploads/2023/01/Download-free-Photoshop-2021-Version-2241-Prod](https://alminhaj.org/wp-content/uploads/2023/01/Download-free-Photoshop-2021-Version-2241-Product-Key-X64-2023.pdf) [uct-Key-X64-2023.pdf](https://alminhaj.org/wp-content/uploads/2023/01/Download-free-Photoshop-2021-Version-2241-Product-Key-X64-2023.pdf)

<https://www.uni-karteikarten.de/wp-content/uploads/2023/01/paigian.pdf>

<https://clasificadostampa.com/advert/how-to-download-and-install-adobe-photoshop-cc-2015-top/>

<https://academia-ke.org/wp-content/uploads/2023/01/wlyncata.pdf>

<http://turismoaccesiblepr.org/?p=56938>

[https://assetrumah.com/adobe-photoshop-cc-2018-version-19-download-with-full-keygen-with-activati](https://assetrumah.com/adobe-photoshop-cc-2018-version-19-download-with-full-keygen-with-activation-code-3264bit-update-2023/) [on-code-3264bit-update-2023/](https://assetrumah.com/adobe-photoshop-cc-2018-version-19-download-with-full-keygen-with-activation-code-3264bit-update-2023/)

<https://bonnethotelsurabaya.com/promosi/photoshop-2021-exe-download-best>

[https://revistaenlacegrafico.com/wp-content/uploads/2023/01/Photoshop-Cs3-Free-Download-32-Bit-](https://revistaenlacegrafico.com/wp-content/uploads/2023/01/Photoshop-Cs3-Free-Download-32-Bit-HOT.pdf)[HOT.pdf](https://revistaenlacegrafico.com/wp-content/uploads/2023/01/Photoshop-Cs3-Free-Download-32-Bit-HOT.pdf)

[https://hospiclinicsas.com/wp-content/uploads/2023/01/Download-Adobe-Photoshop-2020-version-21-](https://hospiclinicsas.com/wp-content/uploads/2023/01/Download-Adobe-Photoshop-2020-version-21-Activator-With-License-Key-3264bit-NEw-2023.pdf) [Activator-With-License-Key-3264bit-NEw-2023.pdf](https://hospiclinicsas.com/wp-content/uploads/2023/01/Download-Adobe-Photoshop-2020-version-21-Activator-With-License-Key-3264bit-NEw-2023.pdf)

<https://mi100.online/wp-content/uploads/2023/01/jamerest.pdf>

[http://prettytechnews.com/photoshop-2007-free-download-\\_top\\_/](http://prettytechnews.com/photoshop-2007-free-download-_top_/)

<http://www.bigislandltr.com/wp-content/uploads/2023/01/zevfel.pdf>

[https://www.webcard.irish/wp-content/uploads/2023/01/Adobe-Photoshop-CC-License-Key-X64-2022.](https://www.webcard.irish/wp-content/uploads/2023/01/Adobe-Photoshop-CC-License-Key-X64-2022.pdf) [pdf](https://www.webcard.irish/wp-content/uploads/2023/01/Adobe-Photoshop-CC-License-Key-X64-2022.pdf)

[http://www.dblxxposure.com/wp-content/uploads/2023/01/Photoshop-Cc-2018-Tutorials-Pdf-Free-Do](http://www.dblxxposure.com/wp-content/uploads/2023/01/Photoshop-Cc-2018-Tutorials-Pdf-Free-Download-TOP.pdf) [wnload-TOP.pdf](http://www.dblxxposure.com/wp-content/uploads/2023/01/Photoshop-Cc-2018-Tutorials-Pdf-Free-Download-TOP.pdf)

[https://fuerzasparavivir.com/wp-content/uploads/2023/01/Photoshop-Cc-2014-Crack-Download-32-Bit](https://fuerzasparavivir.com/wp-content/uploads/2023/01/Photoshop-Cc-2014-Crack-Download-32-Bit-HOT.pdf) [-HOT.pdf](https://fuerzasparavivir.com/wp-content/uploads/2023/01/Photoshop-Cc-2014-Crack-Download-32-Bit-HOT.pdf)

[http://aakasharjuna.com/wp-content/uploads/2023/01/Download-free-Photoshop-2022-Version-2341-](http://aakasharjuna.com/wp-content/uploads/2023/01/Download-free-Photoshop-2022-Version-2341-Serial-Key-With-Serial-Key-WIN-MAC-x3264-upDat.pdf) [Serial-Key-With-Serial-Key-WIN-MAC-x3264-upDat.pdf](http://aakasharjuna.com/wp-content/uploads/2023/01/Download-free-Photoshop-2022-Version-2341-Serial-Key-With-Serial-Key-WIN-MAC-x3264-upDat.pdf)

<https://usedshreddingtrucks.com/wp-content/uploads/opeeere.pdf>

[https://italytourexperience.com/wp-content/uploads/2023/01/Download-Photoshop-2021-Version-224-](https://italytourexperience.com/wp-content/uploads/2023/01/Download-Photoshop-2021-Version-224-Full-Product-Key-Free-Registration-Code-X64-2022.pdf) [Full-Product-Key-Free-Registration-Code-X64-2022.pdf](https://italytourexperience.com/wp-content/uploads/2023/01/Download-Photoshop-2021-Version-224-Full-Product-Key-Free-Registration-Code-X64-2022.pdf)

<https://shopigan.com/photoshop-cc-2018-german-language-pack-download-extra-quality/>

[https://socks-dicarlo.com/wp-content/uploads/2023/01/Photoshop-2022-Version-232-Download-Licen](https://socks-dicarlo.com/wp-content/uploads/2023/01/Photoshop-2022-Version-232-Download-Licence-Key-Activation-Code-64-Bits-lifetime-releaSe.pdf) [ce-Key-Activation-Code-64-Bits-lifetime-releaSe.pdf](https://socks-dicarlo.com/wp-content/uploads/2023/01/Photoshop-2022-Version-232-Download-Licence-Key-Activation-Code-64-Bits-lifetime-releaSe.pdf)

<https://www.smart-writing.com/wp-content/uploads/2023/01/grecall.pdf>

[https://mondetectiveimmobilier.com/2023/01/01/adobe-photoshop-download-for-windows-7-64-bit-re](https://mondetectiveimmobilier.com/2023/01/01/adobe-photoshop-download-for-windows-7-64-bit-repack/) [pack/](https://mondetectiveimmobilier.com/2023/01/01/adobe-photoshop-download-for-windows-7-64-bit-repack/)

<http://www.aolscarborough.com/photoshop-2018-patch-tool-download-free/>

[http://moonreaderman.com/adobe-photoshop-2021-version-22-0-0-download-free-license-key-with-act](http://moonreaderman.com/adobe-photoshop-2021-version-22-0-0-download-free-license-key-with-activation-code-macwin-x64-2023/) [ivation-code-macwin-x64-2023/](http://moonreaderman.com/adobe-photoshop-2021-version-22-0-0-download-free-license-key-with-activation-code-macwin-x64-2023/)

<http://pepsistars.com/wp-content/uploads/2023/01/yespatw.pdf>

[https://jgbrospaint.com/2023/01/01/download-adobe-photoshop-2021-version-22-free-registration-co](https://jgbrospaint.com/2023/01/01/download-adobe-photoshop-2021-version-22-free-registration-code-for-pc-64-bits-final-version-2023/) [de-for-pc-64-bits-final-version-2023/](https://jgbrospaint.com/2023/01/01/download-adobe-photoshop-2021-version-22-free-registration-code-for-pc-64-bits-final-version-2023/)

[http://wohnzimmer-kassel-magazin.de/wp-content/uploads/Download-Latest-Version-Of-Photoshop-Fo](http://wohnzimmer-kassel-magazin.de/wp-content/uploads/Download-Latest-Version-Of-Photoshop-For-Windows-10-Free-NEW.pdf) [r-Windows-10-Free-NEW.pdf](http://wohnzimmer-kassel-magazin.de/wp-content/uploads/Download-Latest-Version-Of-Photoshop-For-Windows-10-Free-NEW.pdf)

[https://ekaterinaosipova.com/download-free-photoshop-2022-product-key-full-for-pc-2023-128261/20](https://ekaterinaosipova.com/download-free-photoshop-2022-product-key-full-for-pc-2023-128261/2023/01/01/) [23/01/01/](https://ekaterinaosipova.com/download-free-photoshop-2022-product-key-full-for-pc-2023-128261/2023/01/01/)

<https://turn-key.consulting/2023/01/01/download-photoshop-cc-2021-yasir-work/>

<https://ayusya.in/wp-content/uploads/safabre.pdf>

<https://www.mozideals.com/advert/photoshop-2022-full-product-key-2023/>

[https://www.photo-mounts.co.uk/advert/adobe-photoshop-8-0-free-download-full-version-with-serial-k](https://www.photo-mounts.co.uk/advert/adobe-photoshop-8-0-free-download-full-version-with-serial-key-install/) [ey-install/](https://www.photo-mounts.co.uk/advert/adobe-photoshop-8-0-free-download-full-version-with-serial-key-install/)

<https://smartcoast.org/wp-content/uploads/2023/01/erbenire.pdf>

<https://totoralillochile.com/advert/download-free-photoshop-cc-2015-full-product-key-3264bit-2023/> <https://hgpropertysourcing.com/wp-content/uploads/2023/01/ellamari.pdf> <https://projfutr.org/wp-content/uploads/2023/01/alstfal.pdf> <http://melodykitchen.com/?p=2480> [https://dubaisafariplus.com/download-adobe-photoshop-2022-version-23-0-licence-key-torrent-activat](https://dubaisafariplus.com/download-adobe-photoshop-2022-version-23-0-licence-key-torrent-activation-code-pc-windows-2023/) [ion-code-pc-windows-2023/](https://dubaisafariplus.com/download-adobe-photoshop-2022-version-23-0-licence-key-torrent-activation-code-pc-windows-2023/)

No matter how advanced your digital photography or design skills, you can keep creating and improving images with the versatile, intuitive and powerful features available in Photoshop from Adobe®. Do more with your images by discovering how to crop, heal, style, layer and compress them. Add a geometric or bezier curve to your images, convert and crop them, scale and mirror them, mix and blend them, and organize your photos and designs efficiently. Find creative ways to stoke powerful Photoshop techniques and unlock the most inspirational and beautiful uses or any Adobe Photoshop CC update to get the most from your images, for fast, true-to-life results. Finally, the transition to the most reliable native GPU graphics APIs has enabled Adobe to explore other areas of rendering on the web, and to begin the process of bringing the most innovative 2D tools to native web experiences. Using a combination of new native APIs and HTML5 canvas-based applications, Adobe is taking the web to a whole new level of possibilities in layers and compositing. Learn more about the next generation of web rendering features. There's no limit what you can do within Photoshop on the web too. Photoshop's AI technology and the new SVG web format allow you to create highly interactive, resizeable and repositionable experiences in Adobe Illustrator. Photoshop also makes extensive use of supported new web standards, like Web Font Loader, Vectorize and Hardware acceleration to deliver rich web experiences.